# What is this ChromeBook Thing?

Why it may be the right computer for you

# A Little Computer History

In the beginning, computer systems were centralized. Everything (CPU, Tape Drives, Printers, Disk Drives, etc.) was connected together in one location. The processing unit would be partitioned to allow multiple programs to run at the same time..

Eventually, people in other locations wanted to use the computer, so "dumb" terminals were added to the computer. Telecommunications were very slow, but remote people got their information.

Smaller (minicomputers) computers were developed that would do computer processing for 4 to 16 terminals, but still had "dumb" terminals.

To improve speeds, the terminals became small computers which could take some of the processing load off the central computer. They eventually became PC's ( Personal Computers).

They could be stand alone, with sneaker net, or could be hardwired to other computers on a network.

Meanwhile, the large central computers grew into server farms that allowed much more processing power and data than the PC networks could.

Plus telecommunications became much, much more efficient.

From this, the internet concept was born. Companies were not limited to using only their own data, but could inquire and interact with other companies' data.

To remain consistent among the different computers, browsers were developed for the presentation (display) portion of computing.

Browsers were loaded on PC's so they could make use of the server farms' speed and data.

However, backups were responsibilities of the users.

Companies offered to back up the PC's data and store them in their server farms. Thus came the term of the "Cloud", your data stored on someone else's computer.

Meanwhile, Apple found out if students started out on their computers, they tended to stay with larger Apple computers when they grew up. Thus they offered inexpensive Apple computers to the schools to use in their classes.

To counteract this, Google, developed their own inexpensive computer to be used by schools. These were ChromeBooks, so called for the chrome sides on the computers and used the Chrome Browser by Google..

These ChromeBooks were really just "smart" terminals that required Internet sites for its processing and data storage.

Computer concepts had come full circle.

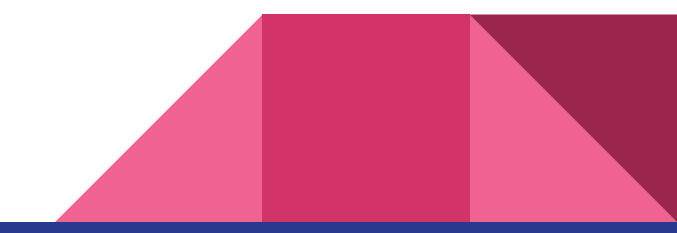

### What are PC's made up of?

A CPU which has become larger and larger as programs become more complex.

An internal disk drive to store data and programs.

Input and output drivers which allow you bring in and display data.

Display screens.

They can be run stand-alone or on a network or on the internet.

Require user backups in the case of disk or computer failure.

Power requirements are very high.

#### What is a ChromeBook?

**It is a scaled down computer that requires an internet connection for the vast majority of its use.**

**It has no traditional disk drive.**

**It stores a minimum amount of data.**

**It runs very little software: browsers, Input/Output routines, Android Apps.**

**All its data is in the cloud, no backup responsibilities required.**

**It can backup data, if required.**

#### Advantages of a ChromeBook

**Lightweight laptop design requiring less desktop space.** 

**Newer ones are 2 in 1 Hybrids (can be used as a computer or a tablet.**

**Can run up to 12 hours on a full charge.**

**Immediate start up, no wait time to load.**

**Offers a free "Office" suite that is consistent with Office.**

**Very inexpensive compared to a PC or Mac.**

### More Advantages of a ChromeBook

**Chromebooks Are Inherently Secure and Have No Viruses**

**Your Data is Always Backed Up**

**Chromebooks Run More Apps Than Any Device on the Planet**

**You can see your data on any device that uses the Chrome browser.**

**Applications allow for "sharing" among other computers.**

**Chrome OS is Not "Just a Browser"**

#### Techie Stuff

**Chrome OS is Based on Linux**

**Chromebooks are able to [natively run Linux applications.](https://www.howtogeek.com/343222/how-to-run-linux-apps-on-a-chromebook-without-opening-a-full-linux-window/)**

**Chromebooks can run Chrome web apps [Android apps out of the box](https://www.howtogeek.com/310347/the-best-android-apps-you-should-be-using-on-your-chromebook/) and many will also be able to run Linux apps.**

**You can [also run Windows apps](https://www.howtogeek.com/173353/how-to-run-windows-software-on-a-chromebook/) with Crossover or Wine.**

**There are Hidden System Tweaks for Advanced Users.**

**Uses a small amount of RAM.**

### Disadvantages of a Chromebook

**Does not run many stand alone programs without an internet connection. Can run the Google Office suite and some email off-line.**

**Limited internal storage (although finger drives and SD cards can be used).**

**Has a learning curve.**

**Online storage fees will apply after a certain size. 100gig.**

**Printers management is touchie.**

### Questions Before Replacing your PC or Mac

- **1. What applications do I run on my computer? Everytime you go on the computer, write down what applications you ran.**
- **2. Do you use the Office Suite? This is usually Word, Excel (spreadsheet), PowerPoint (slide presentation) and Outlook.**
- **3. Do I have a stable internet connection?**
- **4. Those applications you run off line, are there online versions?**
- **5. What percentage of your time is spent browsing on the Internet?**
- **6. Can I handle change well?**

# Chromebooks are good for the following people

**Those that don't back their data often enough.**

**Those that pick up viruses while browsing.**

**Don't want to spend over \$500 for a computer.**

**Have an Android Smartphone.**

**Want to watch Netflix, etc.**

**Mainly browse, do email and some letters.**

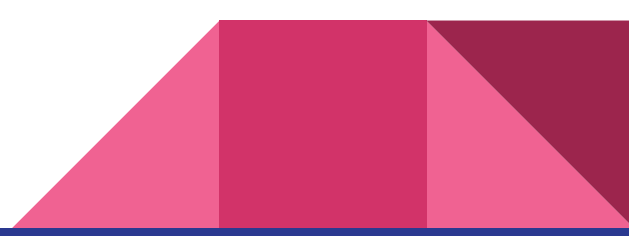

# Research Links

[https://www.howtogeek.com/413556/how-much-ram-does-a-chromebook-really](https://www.howtogeek.com/413556/how-much-ram-does-a-chromebook-really-need/)need/

[https://www.howtogeek.com/356474/8-things-you-may-not-know-about](https://www.howtogeek.com/356474/8-things-you-may-not-know-about-chromebooks/)chromebooks/

[https://platypusplatypus.com/chromebooks/install-use-skype-on-chromebook-video](https://platypusplatypus.com/chromebooks/install-use-skype-on-chromebook-video-calling/)calling/

[https://www.howtogeek.com/343222/how-to-run-linux-apps-on-a-chromebook](https://www.howtogeek.com/343222/how-to-run-linux-apps-on-a-chromebook-without-opening-a-full-linux-window/)without-opening-a-full-linux-window/

# Research Links (Continued)

[https://www.howtogeek.com/310347/the-best-android-apps-you-should-be-using](https://www.howtogeek.com/310347/the-best-android-apps-you-should-be-using-on-your-chromebook/)on-your-chromebook/

[https://www.howtogeek.com/173353/how-to-run-windows-software-on-a](https://www.howtogeek.com/173353/how-to-run-windows-software-on-a-chromebook/)chromebook/

[https://www.laptopmag.com/articles/how-to-set-up-google-print-on-your](https://www.laptopmag.com/articles/how-to-set-up-google-print-on-your-chromebook)chromebook

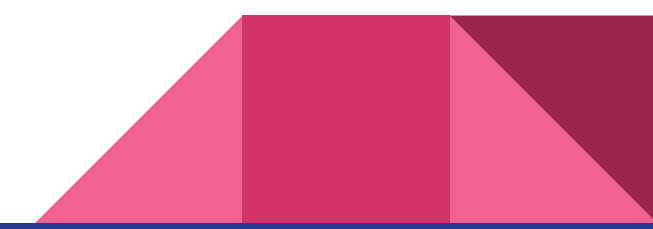

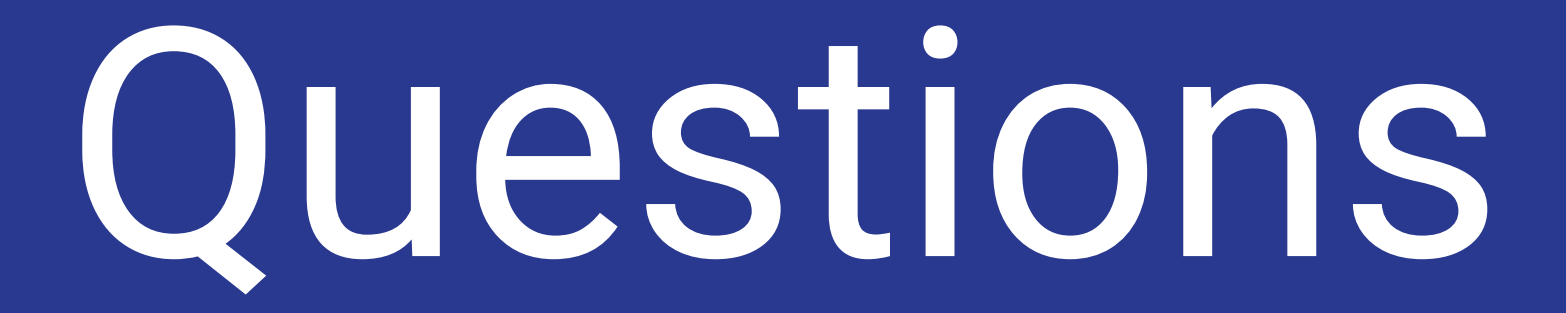

But not necessarily answers